## Politechnika Krakowska im. Tadeusza Kościuszki

# Karta przedmiotu

obowiązuje studentów rozpoczynających studia w roku akademickim 2019/2020

Wydział Inżynierii Środowiska i Energetyki

Kierunek studiów: Energetyka **Profil: Ogólnoakademicki** Profil: Ogólnoakademicki

Forma sudiów: stacjonarne Kod kierunku: 11

Stopień studiów: I

Specjalności: Energetyka niekonwencjonalna

## 1 Informacje o przedmiocie

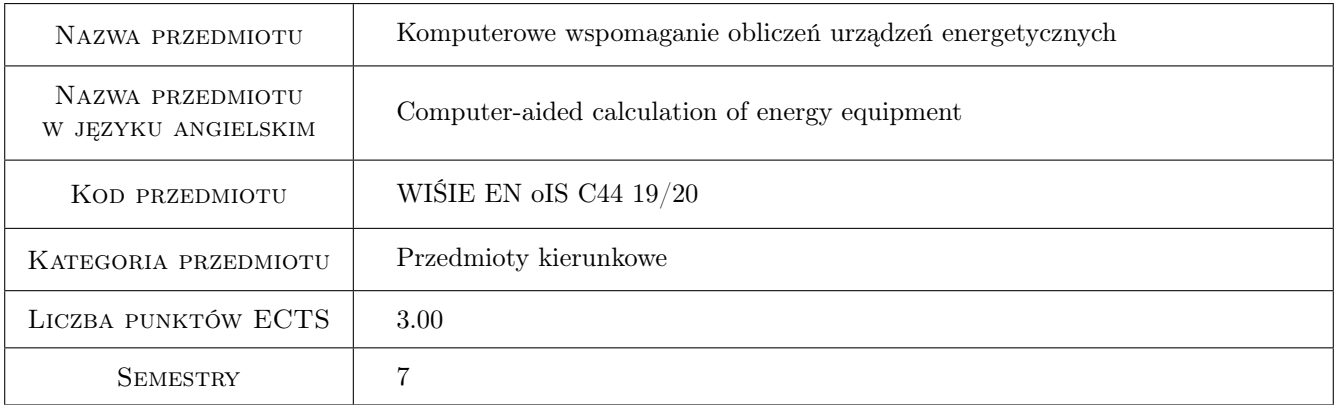

## 2 Rodzaj zajęć, liczba godzin w planie studiów

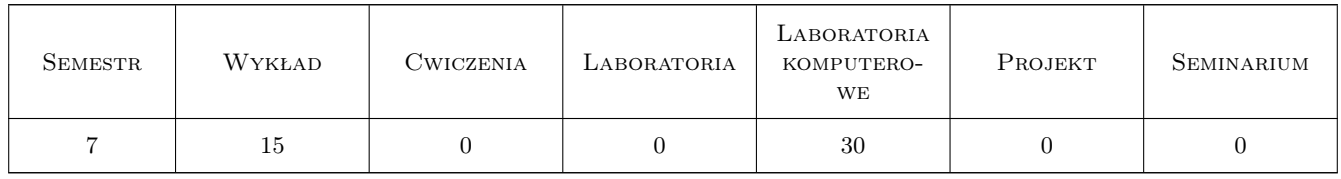

### 3 Cele przedmiotu

Cel 1 Zapoznanie się z podstawowymi aktami prawnymi (Prawo Budowlane, Prawo Energetyczne) i normami.

Cel 2 Zapoznanie sie z nowoczesnymi technikami komputerowymi wspomagającymi obliczenia w projektowaniu

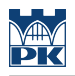

## 4 Wymagania wstępne w zakresie wiedzy, umiejętności i innych **KOMPETENCJI**

1 Podstawowa wiedza z konstrukcji maszyn

#### 5 Efekty kształcenia

- EK1 Wiedza Zna sposoby wykorzystania programów komputerowych dedykowanych do obliczeń w procesie projektowania
- EK2 Wiedza Zna podstawowe normy wykorzystwane podczas projektowania maszyn, urządzeń i instalacji energeyucznych
- EK3 Umiejętności Potrafi posługiwać się źródłami informacji, takimi jak: podstawowe akty prawne (Prawo Budowlane, Prawo Energetyczne), normy oraz artykuły literatury branżowej.
- EK4 Umiejętności Potrafi wykonać część obliczeniową projektu z odniesieniami do odpowiednich części dokumentacji projektowej (schematów, rysunków, itp.)

## 6 Treści programowe

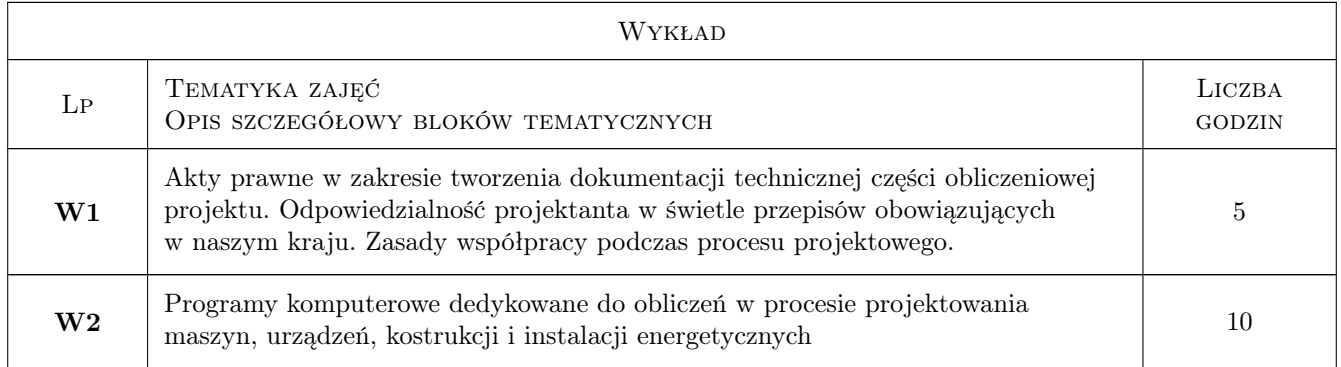

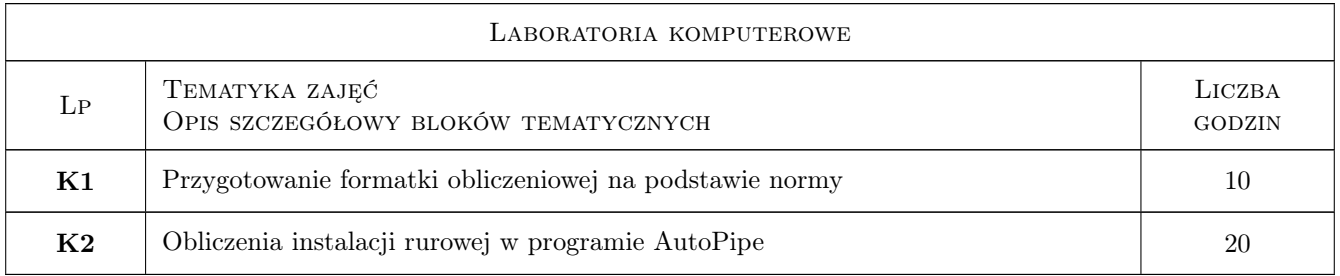

## 7 Narzędzia dydaktyczne

- N1 Wykłady
- N2 Prezentacje multimedialne
- N3 Ćwiczenia laboratoryjne

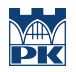

## 8 Obciążenie pracą studenta

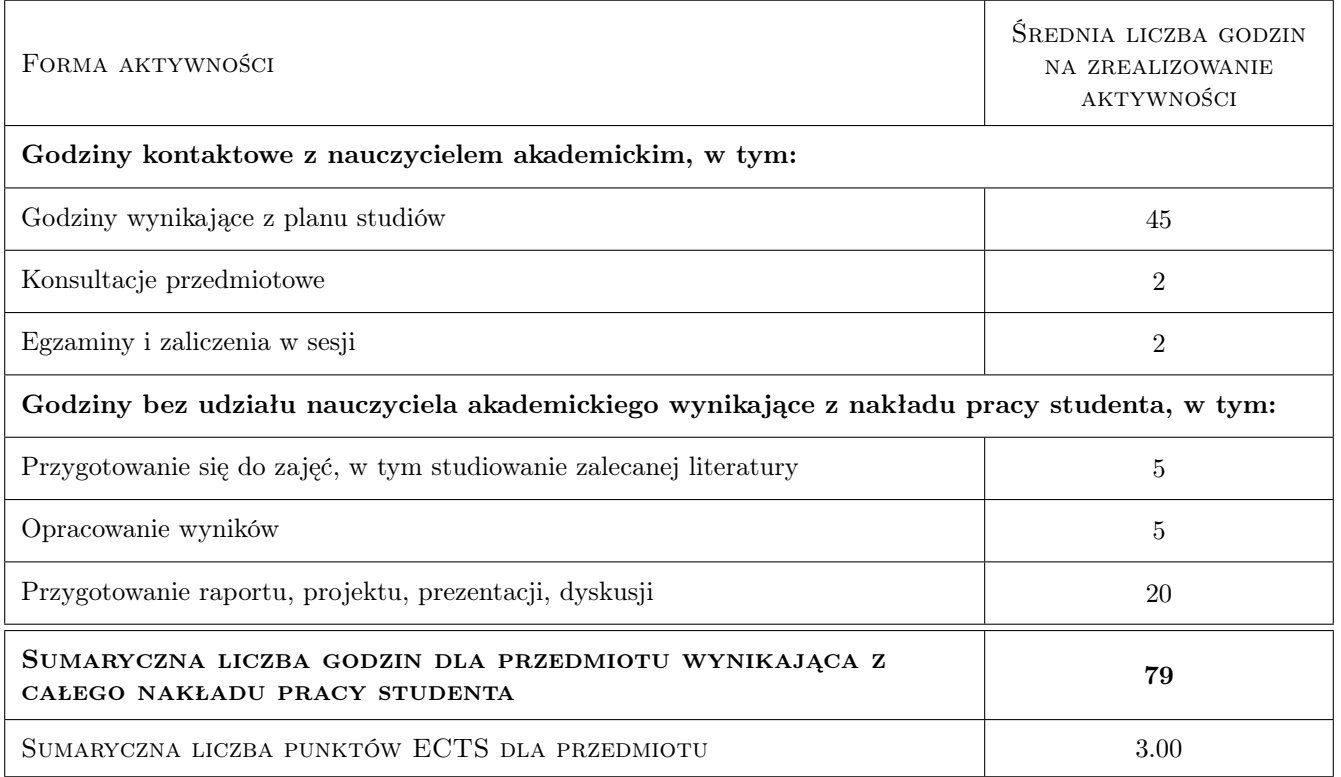

## 9 Sposoby oceny

#### Ocena formująca

- F1 Sprawozdanie z ćwiczenia laboratoryjnego
- F2 Kolokwium

#### Ocena podsumowująca

P1 Średnia ważona ocen formujących

#### Kryteria oceny

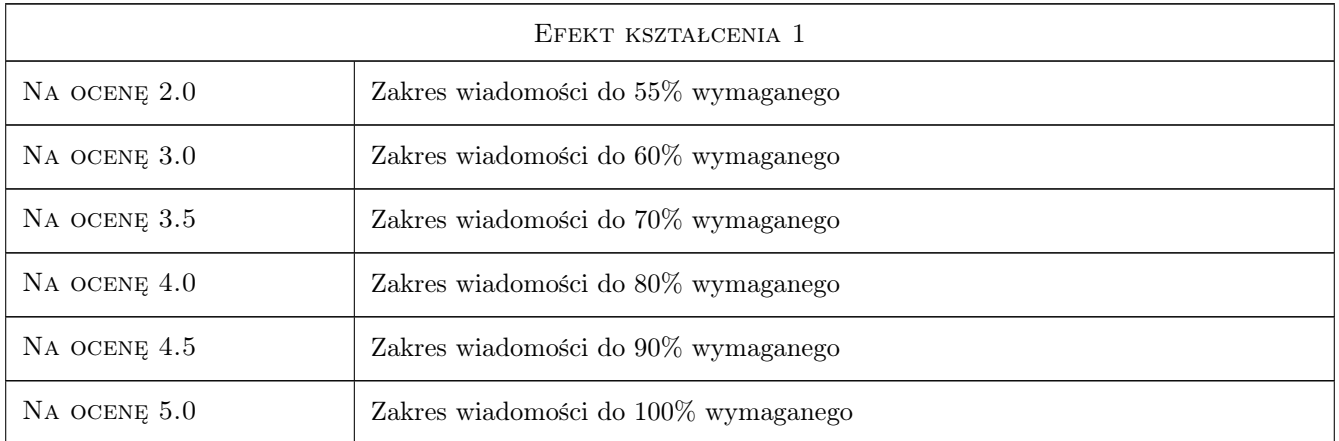

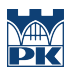

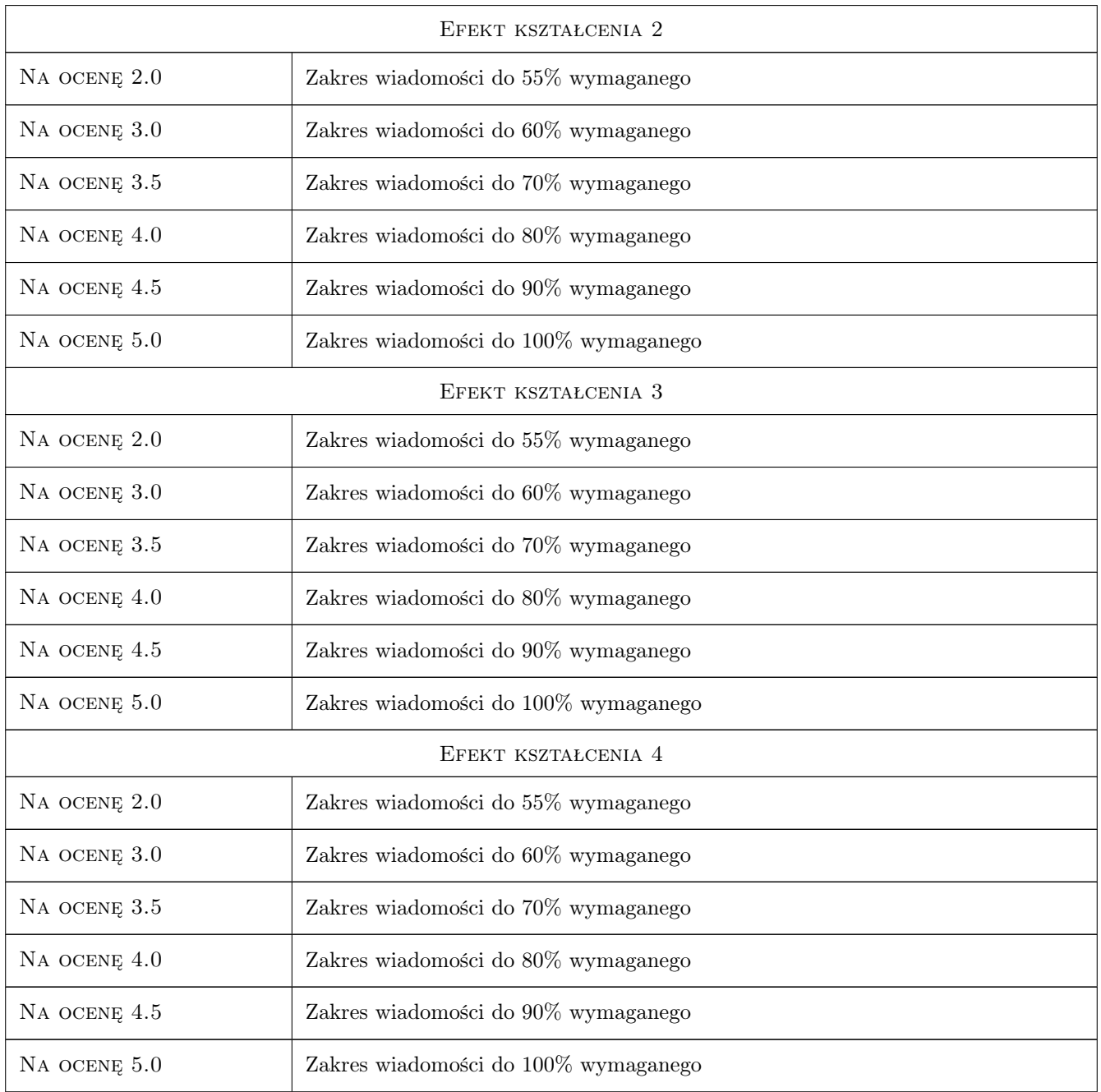

## 10 Macierz realizacji przedmiotu

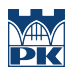

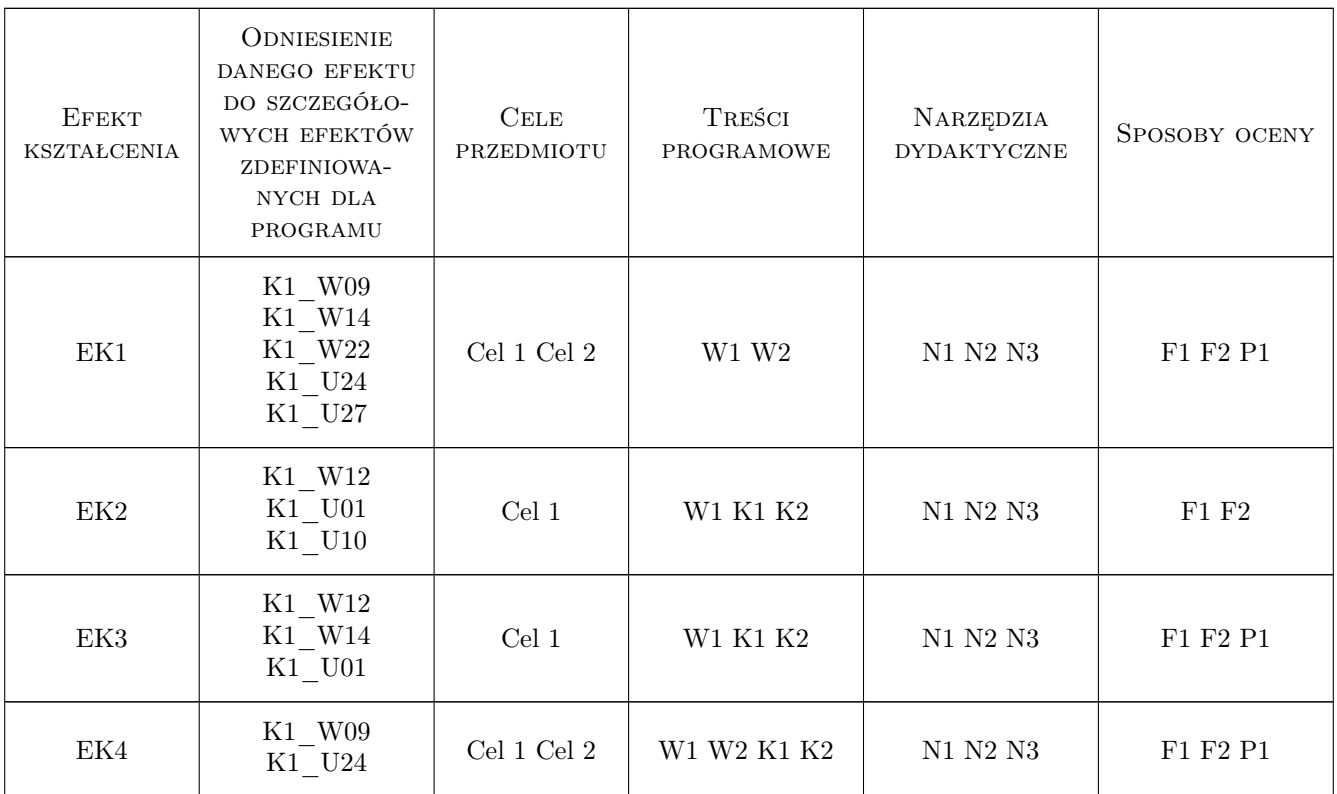

## 11 Wykaz literatury

#### Literatura podstawowa

- [1 ] — Akty prawne: Prawo Budowlane, Prawo Energetyczne, Normy., -, 0, -
- [2 ] W. Bogucki Poradnik projektanta konstrukcji metalowych, Warszawa, 1980, WYDAWNICTWO ARKADY

#### Literatura uzupełniająca

[1 ] Dobrzański T. — Rysunek techniczny maszynowy, Warszawa, 2009, WNT

### 12 Informacje o nauczycielach akademickich

#### Osoba odpowiedzialna za kartę

dr hab. inż., prof. PK Marcin Trojan (kontakt: marcin.trojan@pk.edu.pl)

#### Osoby prowadzące przedmiot

1 dr hab. inż., prof. PK Marcin Trojan (kontakt: marcin.trojan@pk.edu.pl)

## 13 Zatwierdzenie karty przedmiotu do realizacji

(miejscowość, data) (odpowiedzialny za przedmiot) (dziekan)

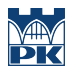

PRZYJMUJĘ DO REALIZACJI (data i podpisy osób prowadzących przedmiot)

. . . . . . . . . . . . . . . . . . . . . . . . . . . . . . . . . . . . . . . . . . . . . . . .